# **[old] Frilogos - Feature - Fonctionnalité #1243**

## **Préférences**

24/02/2011 23:38 - Alexandre Dussart

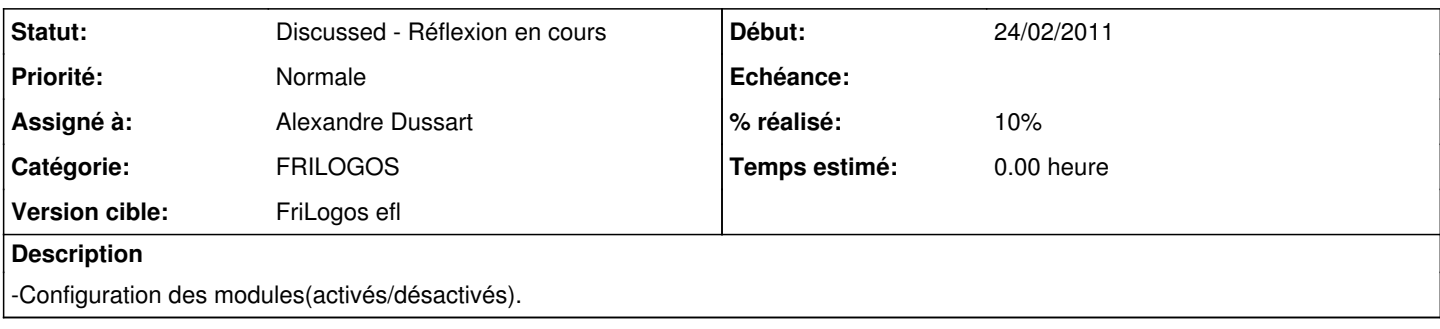

#### **Historique**

### **#1 - 14/02/2012 12:51 - Alexandre Dussart**

Configuration de la couleur de fond des modules de jeux.

#### **#2 - 03/04/2012 20:30 - Alexandre Dussart**

*- % réalisé changé de 0 à 10*

Fenêtre implémentée :)

#### **#3 - 16/04/2012 12:01 - Alexandre Dussart**

*- Statut changé de New - Nouveau à Discussed - Réflexion en cours*

#### Options possibles:

- Couleur de fond pour les séquences.
- Action ou non de la barre de navigation par défaut.
- Onglet "avancé":Définition des paths(données items ou patients...).
- Onglet "avancé":Activation des informations de debug(INF/CRIT/ERR).
- Onglet "avancé":Affichage d'informations(version des modules, frilogos...).
- Onglet "avancé":Remettre la base à défaut(import en masse:utile sous windows...).

#### **#4 - 16/09/2012 09:49 - Alexandre Dussart**

Utilisation d'Eet serializing.

### **#5 - 18/09/2012 20:56 - Alexandre Dussart**

*- Sujet changé de Boite de configuration à [Frilogos]Boite de configuration*

#### **#6 - 26/09/2012 10:37 - Alexandre Dussart**

*- Sujet changé de [Frilogos]Boite de configuration à Préférences*